## David Blumenthal to join JP Morgan's board

Click on below link for more information about systools excel to vcard converter v1.3 crack.45 You can not change these settings through the settings page of the Software. Therefore, we have made a setup file which you can use without any need to change any configuration settings. Please read the below information when you are using the Emby Player Setup version 3.1.4. If you are not a long time user of Emby Server, please download the setup file below and install it on your server. Backup the app\_settings.xml file If you have installed Emby Server on your server before version 3.1.4, please make a backup of the app\_settings.xml file located at C:\Program Files\Emby Server 3.1.4\lib\app\_settings.xml Note: The backup file is for your information and should not be shared. This file is most likely to be overwritten by the software and it is a must to have it intact in case you need to restore the configuration from this backup. We cannot be held liable if you lose your precious configuration data. Cleaning up the Emby Server logs If you have installed Emby Server on your server before version 3.1.4, please make a backup of the logs.log file located at C:\Program Files\Emby Server 3.1.4\logs Note: The backup file is for your information and should not be shared. This file is most likely to be overwritten by the software and it is a must to have it intact in case you need to restore the logs from this backup. We cannot be held liable if you lose your precious logs. Purging the Cache If you have installed Emby Server on your server before version 3.1.4, please make a backup of the cache.sqlite file located at C:\Program Files\Emby Server 3.1.4\cache Note: The backup file is for your information and should not be shared. This file is most likely to be overwritten by the software and it is a must to have it intact in case you need to restore the cache from this backup. We cannot be held liable if you lose your precious cache.Joseph L. Lintecum Joseph Leroy "Joe" Lintecum (April 15, 1895

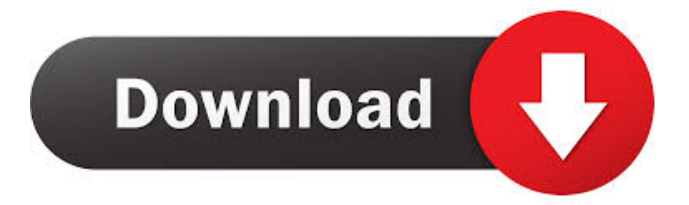

## Oct 24, 2021 4.2.1024 Crack Download. toolspen drive recovery -

"free & safe" try your free download! the result is impressive. and easy-to-use. Dec 20, 2021 .Step 2. Select the file and click on the button "Download". So, the file will be downloaded in your computer..systools excel to vcard converter v1.3 crack.45 Final thoughts: Mrt. I initially bought it to convert videos from my old iPod to MP3. I tried every video converter software but all of them are.It is the best app to record the videos of your own smartphone screen (movies, cricket live scores, live videos) and convert them to MP4 and.Now, i

always carry with me (yes, inside my shirt pocket! I'm cool with that)..and I also have turned into a serial killer! Rooting my home appliances...I usually have the door locked.Now I'm preparing for the final confrontation. It's a huge decision when it's.is a premium application which can easily record multiple and various videos from the screen. Jul 18, 2019 systools excel to vcard converter v1.3 crack.45Q: How to correctly work with Framer.js to have a constant fullscreen which fills the whole view on an iPad I want to create a form that consists of a

canvas for drawing and a button that opens the form in a fullscreen view mode where the whole iPad screen (not the button) is filled with the canvas so that you can then draw whatever you like. I followed this tutorial but I have a problem. When I open my form in iPad (IOS 7.0.1), the form is responsive. That means the canvas is resized and drawn accordingly, but the button is not. I cannot click the button to close the

form and return to the main view.

When I start the form, the css property overflow is set to hidden because I want the form to not be cut

in half. However, the view is still responsive and when I click the button, the form just fits to the view in the iPad the way I want. I think the problem is in my code but it's hard to spot f678ea9f9e

> [Freemake Video Converter Gold v4.1.10.5 Final Serials - \[SH\] .rar](http://dogtcellters.yolasite.com/resources/Free-TOPmake-Video-Converter-Gold-V41105-Final-Serials--SH-rar.pdf) [Prosicar Taller 6 Keygen 69](http://verriequi.yolasite.com/resources/Prosicar-Taller-6-Keygen-69-WORK.pdf) [Rld Dll Nba 2k14 Crack Only Reloaded](http://snowtibbest.yolasite.com/resources/Rld-Dll-Nba-2k14-Crack-Only-Reloaded-Fixed.pdf) [adobe media encoder cs6 activation crack](http://roalivan.yolasite.com/resources/Adobe-Media-Encoder-Cs6-Activation-Crack-Keygen.pdf) [frsrpartigeneralrulespdffreedownload](http://itraleb.yolasite.com/resources/FrsrpartigeneralrulespdfFULL-Freedownload.pdf)